# **6. Kuvat WWW-sivuilla**

Syntaksi **Sijoittelu** Formaatit

# **HTML-koodi**

- Perusmuoto: <IMG SRC="URL">
	- Osoite (URL) voi olla absoluuttinen tai suhteellinen (nyk. sivuun nähden)
- Kuvan koon määritys:
	- Pikseleinä: HEIGHT="xxx" WIDTH="yyy"
	- Esim. <IMG SRC="kuva.gif" HEIGHT="200" WIDTH="300">
	- Suhteessa ikkunaan: WIDTH="50%"
	- Mahdollinen pienennys kannattaa tehdä alkuperäiseen kuvaan (nopeampi lataus)

# **Kuvan sijoittelu HTML-sivulle**

- ALIGN="left" | "right"
	- Kuva tekstin vas./oikealle puolelle
- ALIGN="top" | "middle" | "bottom"
	- Teksti kuvan ylä-/keski-/alareunaan
- Lisätilaa kuvan ympärille (pikseliä):
	- VSPACE="xxx" HSPACE="yyy"
- Kehys kuvan ympärillä:
	- BORDER="2" (kehyksen leveys = "2")
	- BORDER="0" (ei kehystä)

## **Linkit ja lataaminen**

• Kuva voi olla hyperlinkki esim. suurempaan versioon kuvasta:

– <A HREF="isokuva.gif"> <IMG SRC="pikkukuva.gif" WIDTH="50">  $<$ /A $>$ 

• Voidaan ensin ladata karkea versio nopeasti, lopuksi tarkka:

– <IMG LOWSRC="karkea.jpg" SRC="tarkka.jpg">

## **Esimerkki: HTML-sivu**

```
<HTML><HEAD> <TITLE>KuvaSivu</TITLE> </HEAD>
<BODY>
  <H1>Maisemakuvia</H1>
  <P> Jokinäkymä
  <P> <A HREF="Joki.jpg">
        <IMG SRC="PieniJoki.jpg"
           WIDTH="100" HEIGHT="70"
           ALIGN="middle">
        </A> Suurenna kuvaa klikkaamalla.
    <P> Photo Credit:US Fish and Wildlife
 Service
</BODY> </HTML>
```
## **Esimerkki ... näyttää tältä**

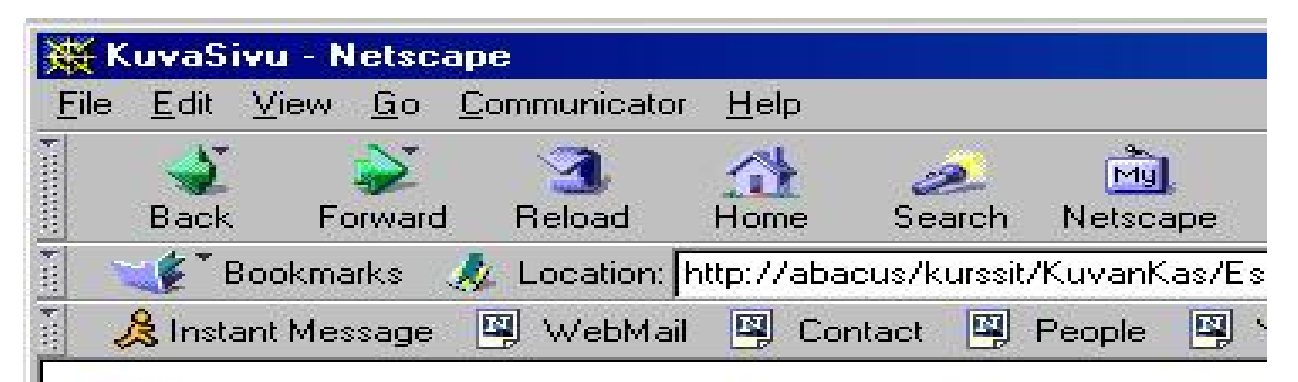

#### Maisemakuvia

Jokinäkymä

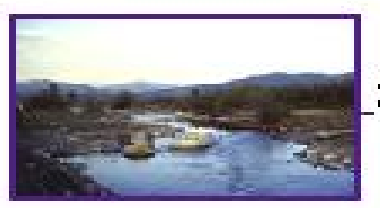

Suurenna kuvaa klikkaamalla.

Photo Credit:US Fish and Wildlife Service

DKP-6 J. Teuhola 2015 144

### **Ja kuvan klikkauksen jälkeen...**

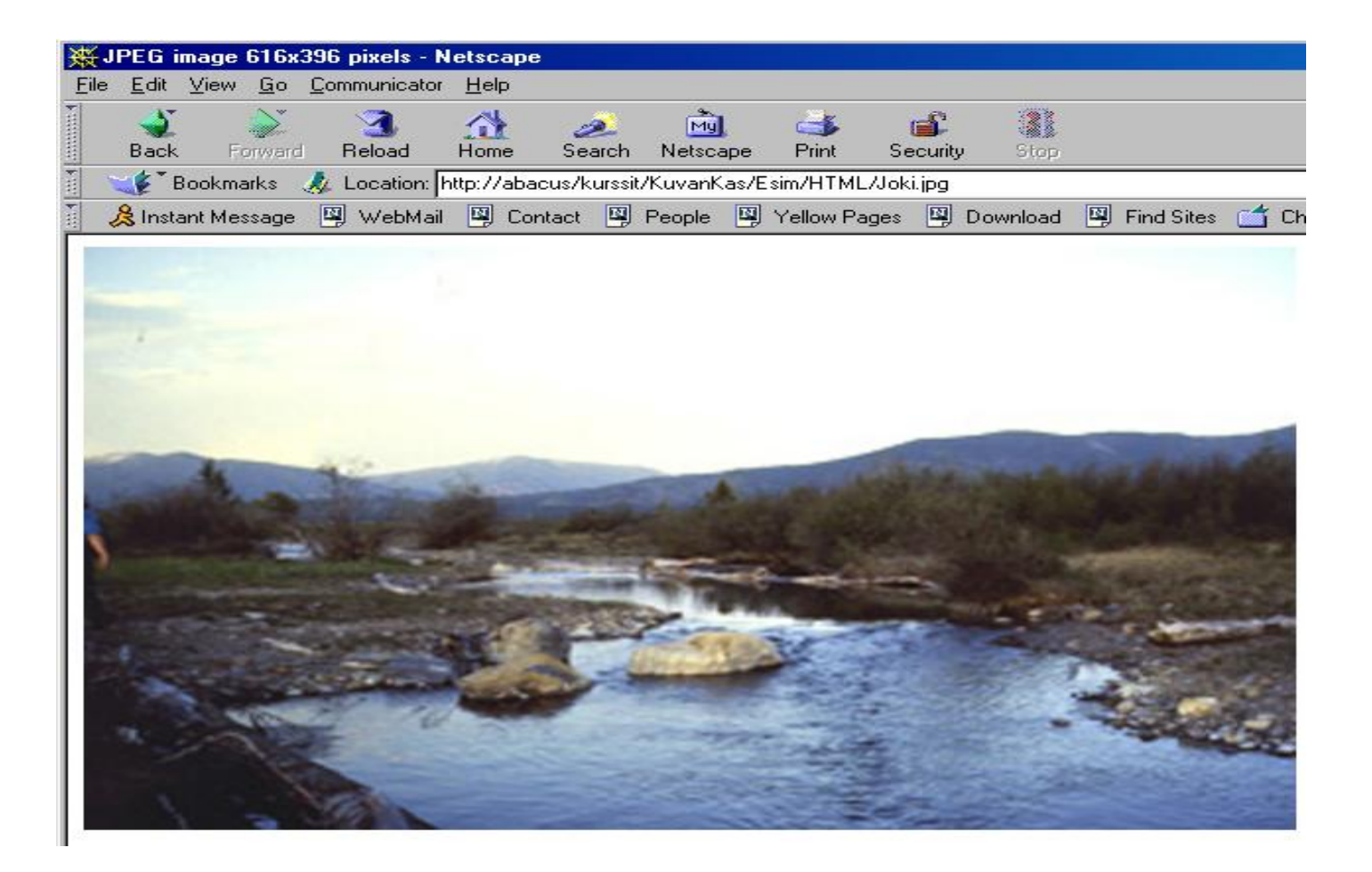

DKP-6 J. Teuhola 2015 145

## **Kuvien sijoittelu taulukkoon**

```
<html> <body>
<h2>Kuvataulukko</h2>
<table border="0">
  <tr>
    <td> <img src="bird1.jpg" width="150"></td>
    <td> <img src="bird2.jpg" width="150"></td>
  \langle/tr>
  <tr>
    <td> <img src="bird3.jpg" width="150"></td>
    <td> <img src="bird4.jpg" width="150"></td>
  \langletr> \langletable>
<p>Photo Credit:US Fish and Wildlife Service
</body> </html>
```
### **Kuvataulukkoesimerkki**

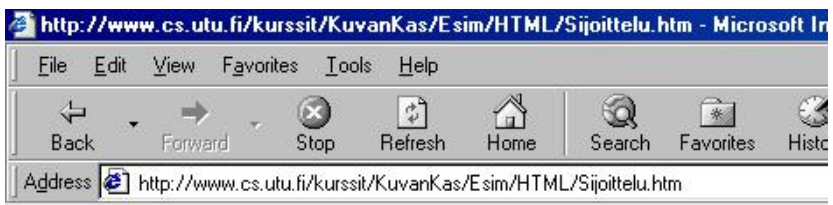

#### Kuvataulukko

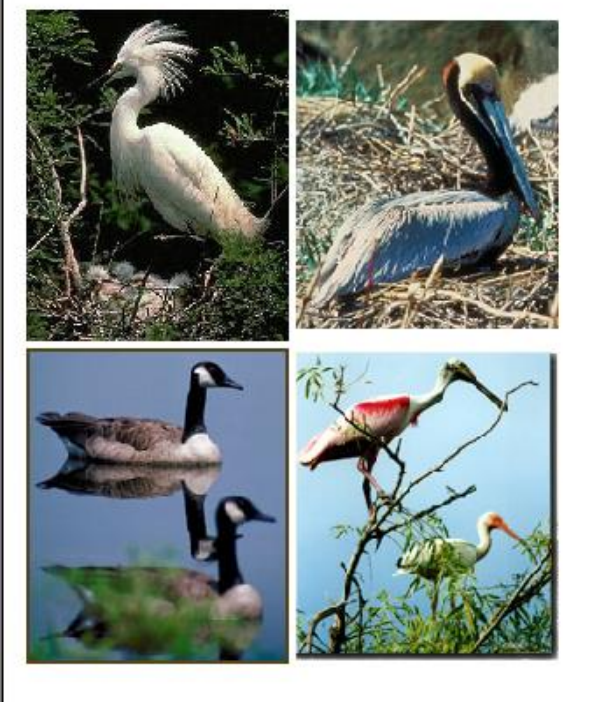

Photo Credit:US Fish and Wildlife Service DKP-6 J. Teuhola 2015 147

# **Selainten tuntemia kuvaformaatteja**

- Oleellista: hyvin pakattu; pieni datamäärä; nopea lataus.
- JPEG suositeltava täysvärikuville
- GIF yleisin www-formaatti kuville, joissa indeksoidut värit.
	- Läpinäyvyys, animaatiot
	- LZW-kompressio
- PNG (Portable Network Graphics) myös hyvin tuettu kaikissa selaimissa.
	- Harmaasävyt / indeksoidut värit / RGB-värit
	- Läpinäkyvyys / alpha-kanava
	- Häviötön pakkaus: LZ77-variaatio